## T<sub>F</sub>X – kvalitné dokumenty a publikácie pre Linux

Juraj Michálek

Na počiatku bolo slovo... ... a slovo bolo vysádzané v TFXu

## Vznik

- $\rightarrow$  úpadok kvalitnej typografie
- $\rightarrow$  počítač ako sádzací stroj
- $\rightarrow$  elektronické publikácie

## Motivácia

- $\rightarrow$  dokument pod kontrolou
- $\rightarrow$  zachovanie čitateľnosti počas mnohých rokov
- $\rightarrow$  prenosite nost
- $\rightarrow$  nízke nároky, kvalita

## $T_F X - think$  different

- $\rightarrow$  TEX nie je wordprocesor
- $\rightarrow$  čierna skrinka zo vstupu generuje výstup
- $\rightarrow$  programovateľný dokument

#### Dokument ako stavebnica

 $\rightarrow$  box

- $\rightarrow$  lepidlo
- $\rightarrow$  zlé body
- $\rightarrow$  TEX skladá stránku čo najefektívnejšie

#### Prvé slová

#### Aké sú prvé slová dieťata informatika a informatičky?

Hello world

## Hello world – ukážka

- $\rightarrow$  zdrojový dokument
- $\rightarrow$  kompilácia dokumentu
- $\rightarrow$  preklad do vhodného formátu
- $\rightarrow$  zobrazenie || tlač

#### Ešte raz a pomaly

- $\rightarrow$  textový editor
- $\rightarrow$  T<sub>F</sub>X, LAT<sub>F</sub>X, CSLAT<sub>F</sub>X
- $\rightarrow$  dvips, ps2pdf
- $\rightarrow$  xdvi, gv, Acrobat Reader

## Zdrojový text

 $\rightarrow$  \* tex

- $\rightarrow \pi$ ikaz
- $\rightarrow \langle \text{príkaz}[\text{nepovinný}]$
- $\rightarrow \pi$ kaz{povinný parameter}

## Základné príkazy

 $\rightarrow \{documentclass[a4paper, 12pt]\}$  article

- $\rightarrow \langle$ usepackage{graphicx}
- $\rightarrow \begin{cases} \cdot & \cdot \cdot \\ & \cdot \cdot \end{cases}$  document, center...
- $\rightarrow$  {\n \it \bf \sf \tt}

## Kompilácia

- $\rightarrow$  T<sub>E</sub>X a nadstavby
- $\rightarrow$  T<sub>F</sub>X shell
- $\rightarrow$  hlásenia TEXu
- $\rightarrow$  odstraňovanie chýb

## Výstupné súbory

$$
\rightarrow * log - hlásenia programu
$$
\n
$$
\rightarrow * aux - odkazy na literatúru
$$
\n
$$
\rightarrow * dvi - primárny výstup
$$

## Formáty

 $\rightarrow$  DVI – T<sub>F</sub>X, LAT<sub>F</sub>X, CSLAT<sub>F</sub>X  $\rightarrow PS$  - dvips, PST<sub>F</sub>X, PSLAT<sub>F</sub>X  $\rightarrow$  PDF – dvipdf, ps2pdf, PDFCSLATFX

 $\rightarrow$  ascii – ps2ascii

## Zobrazovanie

 $\rightarrow$  DVI – xdvi

- $\rightarrow$  PS gv (GhostView)
- $\rightarrow$  PDF  $-$  xpdf, Acrobat Reader

## Tlač – psutils

- $\rightarrow$  pstops konverzia stránok
- $\rightarrow$  psmerge spájanie viacerých dokumentov
- $\rightarrow$  psselect vybranie stárnok z dokumentu
- $\rightarrow$  psnup preformátovavanie stránok

## Zdroje informácií

- → CSTUG http://www.cstug.cz
- $\rightarrow$  CTAN http://www.ctan.org
- $\rightarrow$  TUG http://www.tug.org
- $\rightarrow$  a samozrejme verný priateľ každého informatika www.google.com

## Kde sa TEX používa?

Neuromancer

# Kde sa TEX používa? - Časopis

#### Malá fronta

#### Seminář o HTML II

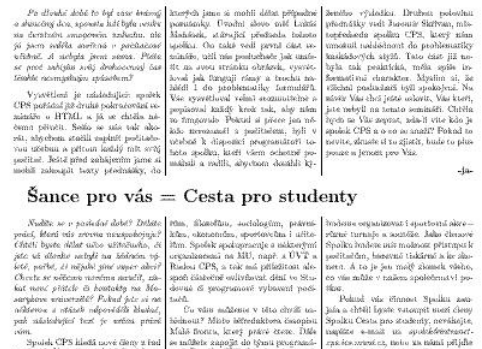

as I.F. vedle Spotka mediate). To Dalik podre<br>Spolkn CPS tane in<br>183 yan en soi Troške koření života a)

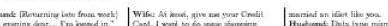

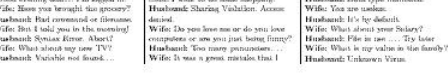

# Kde sa TEX používa? - Notový zápis

#### Te Deum laudamus

Antonín Rejcha

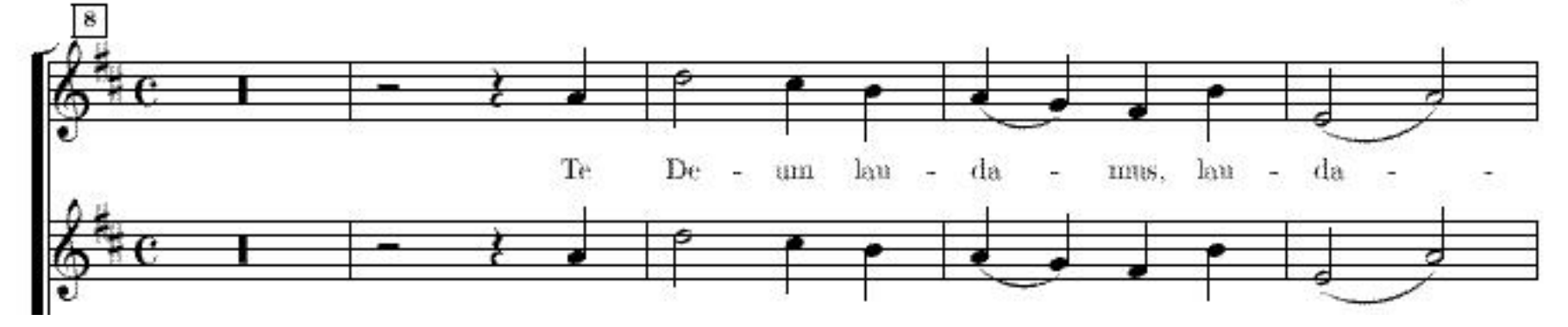

## História - Monotype

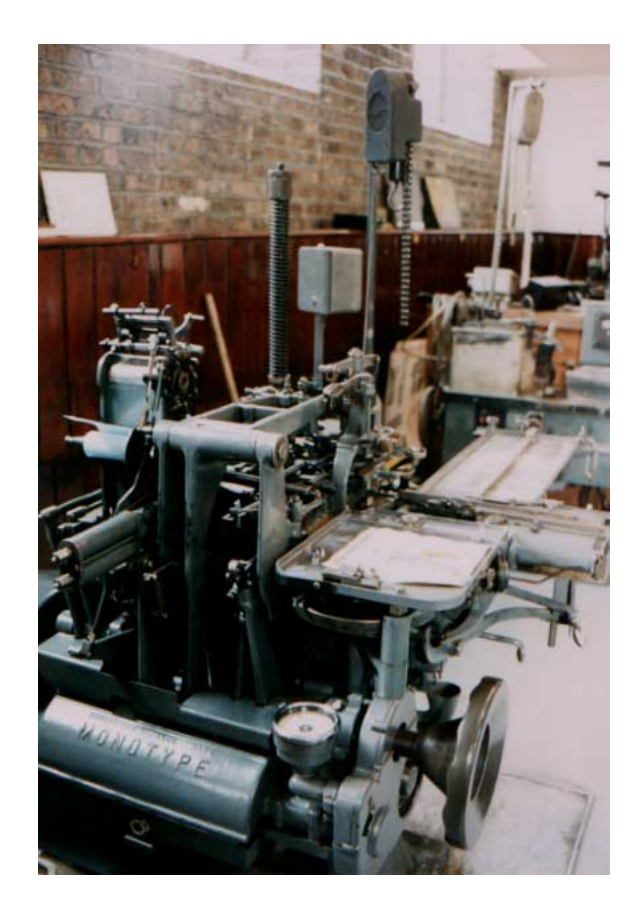

## $Ty$ pografia – pojmy

- $\rightarrow$  rozpal vizuálna medzera medzi slovami
- $\rightarrow$  sirota posledný riadok z odstavca je sám
- $\rightarrow$  vdova prvý riadok odstavca je sám
- $\rightarrow$  hyphenation delenie slov

## $Ty$ pografia – pojmy

- $\rightarrow$  tah písma udáva smer štetca
- $\rightarrow$  serif pätka, ukoncenie tahu
- $\rightarrow$  duktus sila ťahu
- $\rightarrow$  point 1 point = 0,3528 mm

# Čitateľ nosť

- $\rightarrow$  bezpätkové písmo rýchle čítanie
- $\rightarrow$  pätkové písmo dlhodobé čítanie
- $\rightarrow$  príliš veľa fontov neprehľadnosť
- $\rightarrow$  príliš veľa zvýrazňovania ukrýva obsah

## Veľkosti písma

- $\rightarrow$  8 pt noviny
- $\rightarrow$  9 pt časopisy
- $\rightarrow$  10 pt vačšina kníh
- $\rightarrow$  14 pt nadpisy

## Fonty

- $\rightarrow$  bitmapové font je uložený ako matica bodov
- $\rightarrow$  každá veľokosť fontu vyžaduje samostatné vygenerovanie
- $\rightarrow$  vektorové tvar písma je matematicky popísaný
- $\rightarrow$  dá sa jednoducho meniť veľkosť a sklon

## METAFONT

- $\rightarrow$  fonty zaberajú veľa diskového miesta
- $\rightarrow$  nie všetky sú potrebné
- $\rightarrow$  dynamické generovanie v prípade potreby
- $\rightarrow$  matafont  $=$  popis fontu

## **Odstavec**

- $\rightarrow$  základná jednotka formátovania
- $\rightarrow$  prvý riadok je odsadený odstavcovou zarážkou
- $\rightarrow$  zarážka je v celom texte rovnaká
- $\rightarrow$  posledný riadok je dlhší ako zarážka a kratší ako plný riadok

## Typografické pravidlá

- → . ; : ? ! medzera je umiestnená len za znamienkami  $\rightarrow$  (){} - slová vo vnútri zátvoriek nie sú oddelené medzerou
- $\rightarrow$  % podstatné meno prišlo 10 % ludí medzera  $\rightarrow$  % – prídavné meno – 30% roztok – bez medzery

## Správna štruktúra knihy

- $\rightarrow$  titul, venovanie, motto
- $\rightarrow$  vydavateľský záznam, copyright, ISBN
- $\rightarrow$  obsah, predhovor, úvod, zoznam skratiek
- $\rightarrow$  text knihy, zoznam literatúry. doslov, prílohy, resumé

# Titulky

Réžia: Juraj Michálek (georgik@host.sk) url: http://kota543.host.sk TFXpert: Žirafka